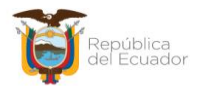

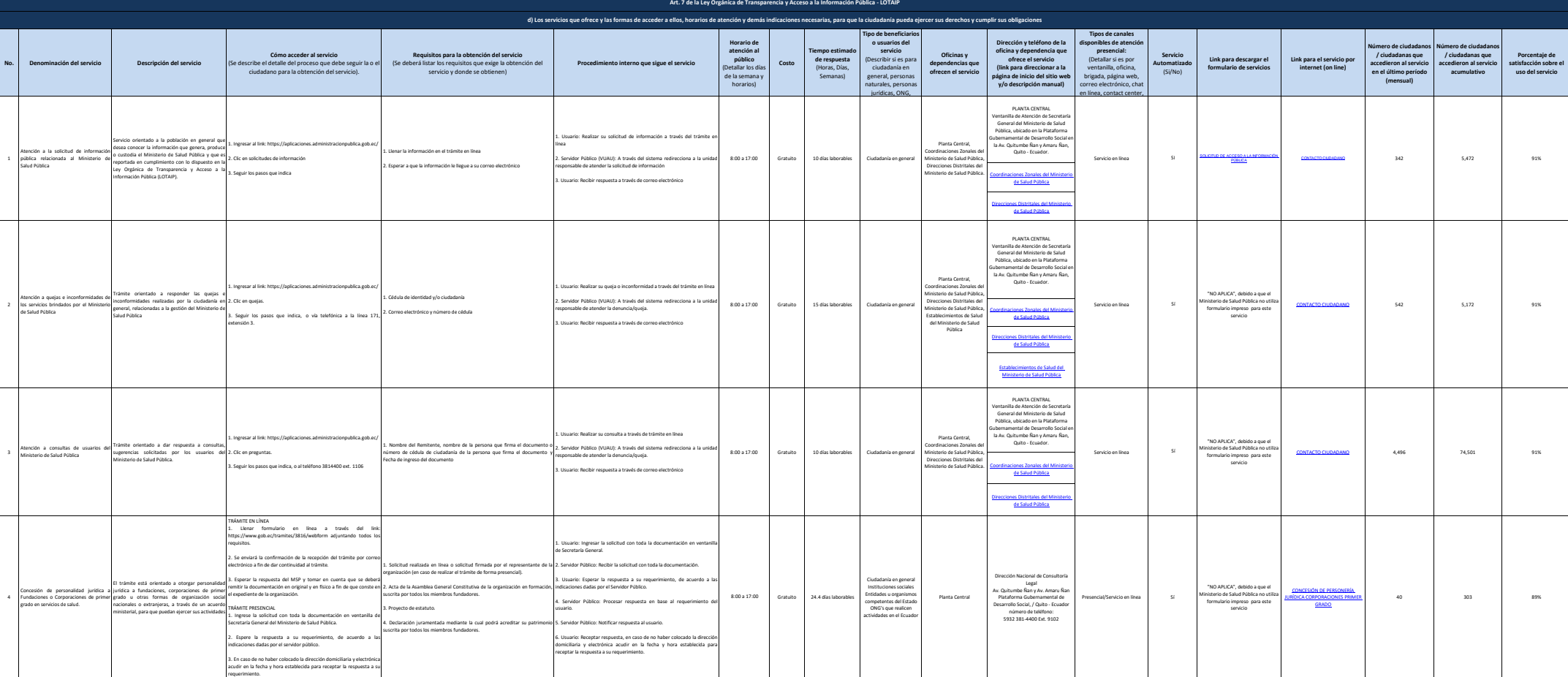

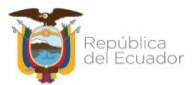

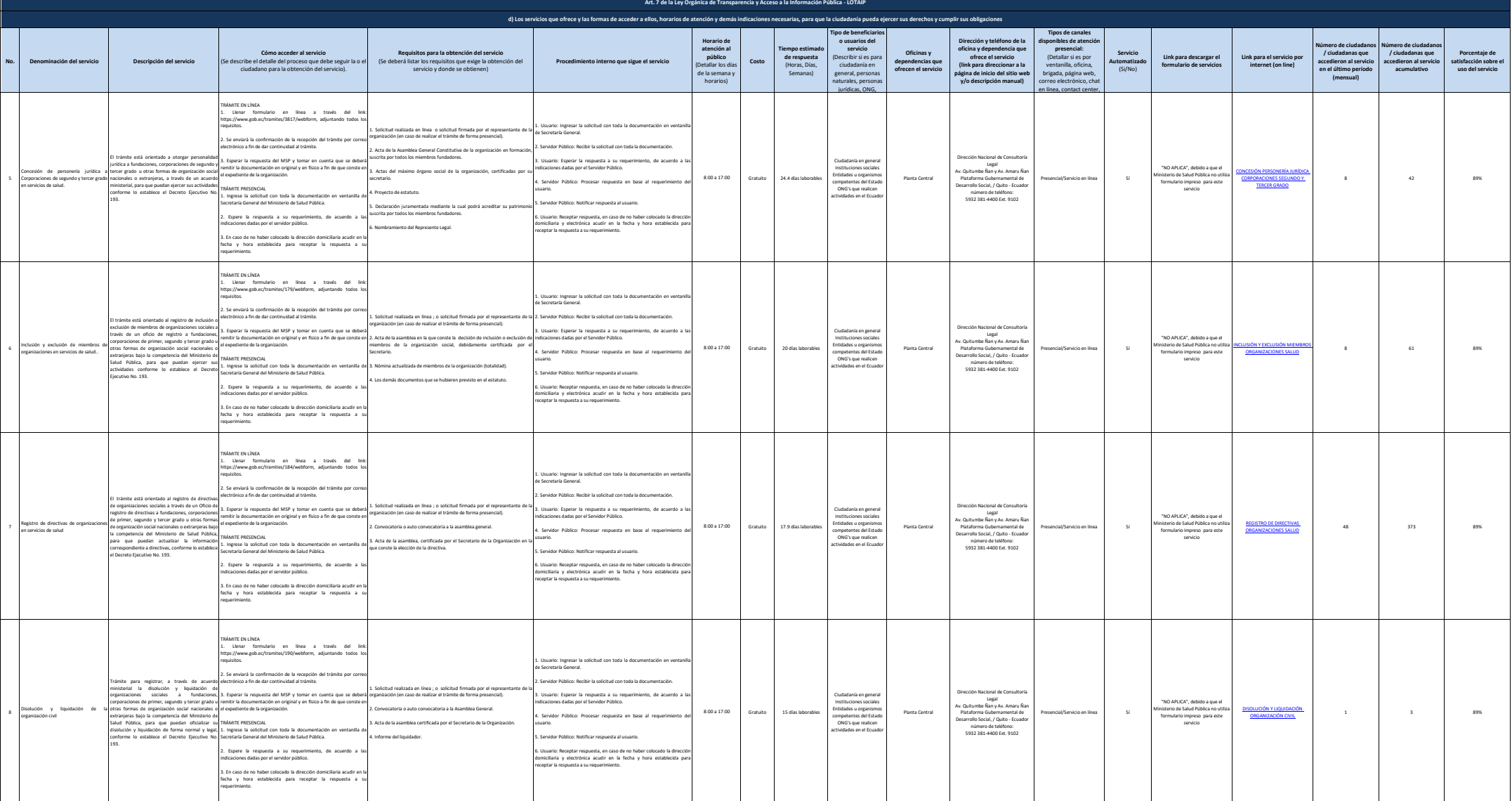

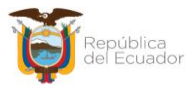

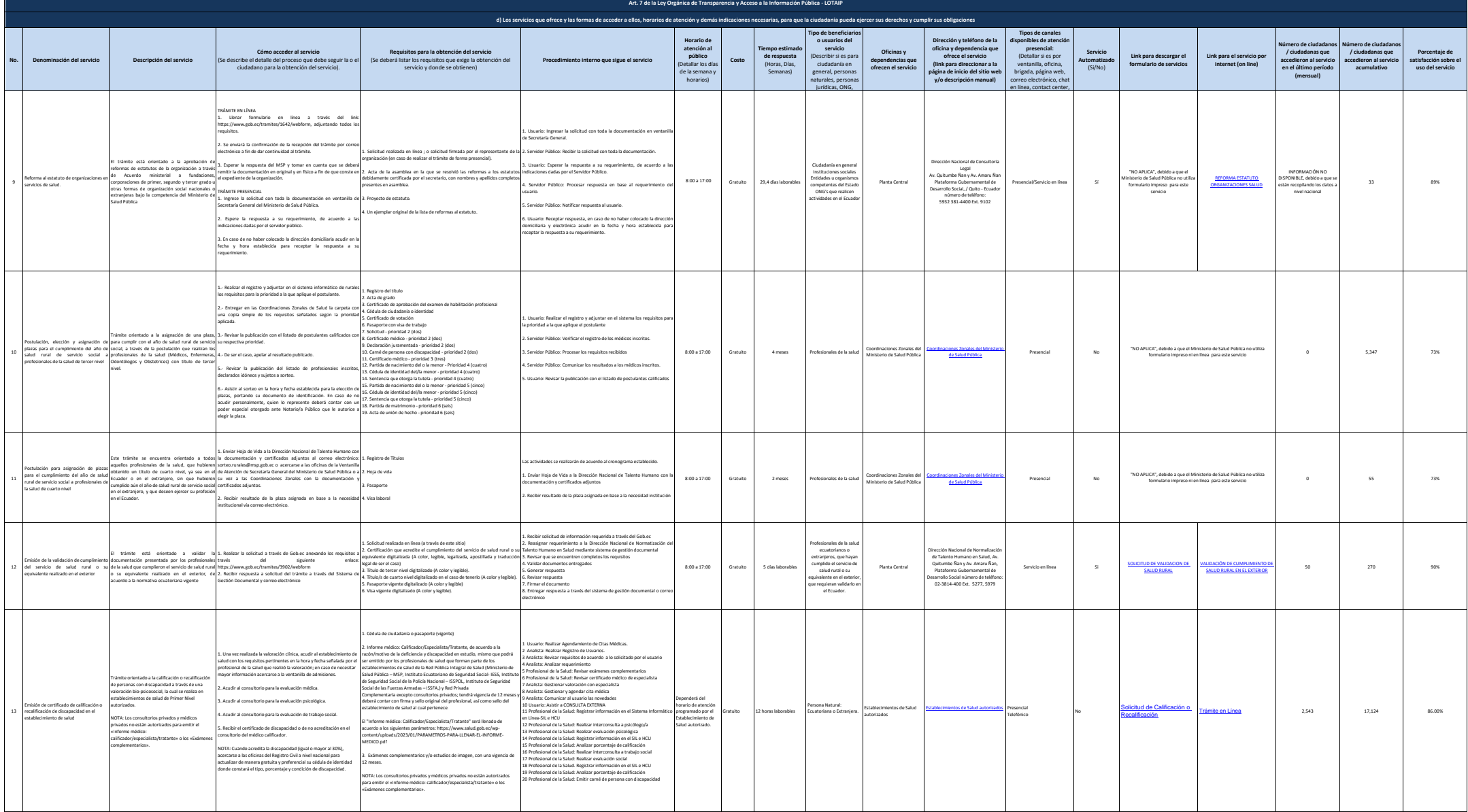

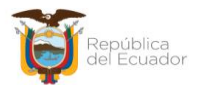

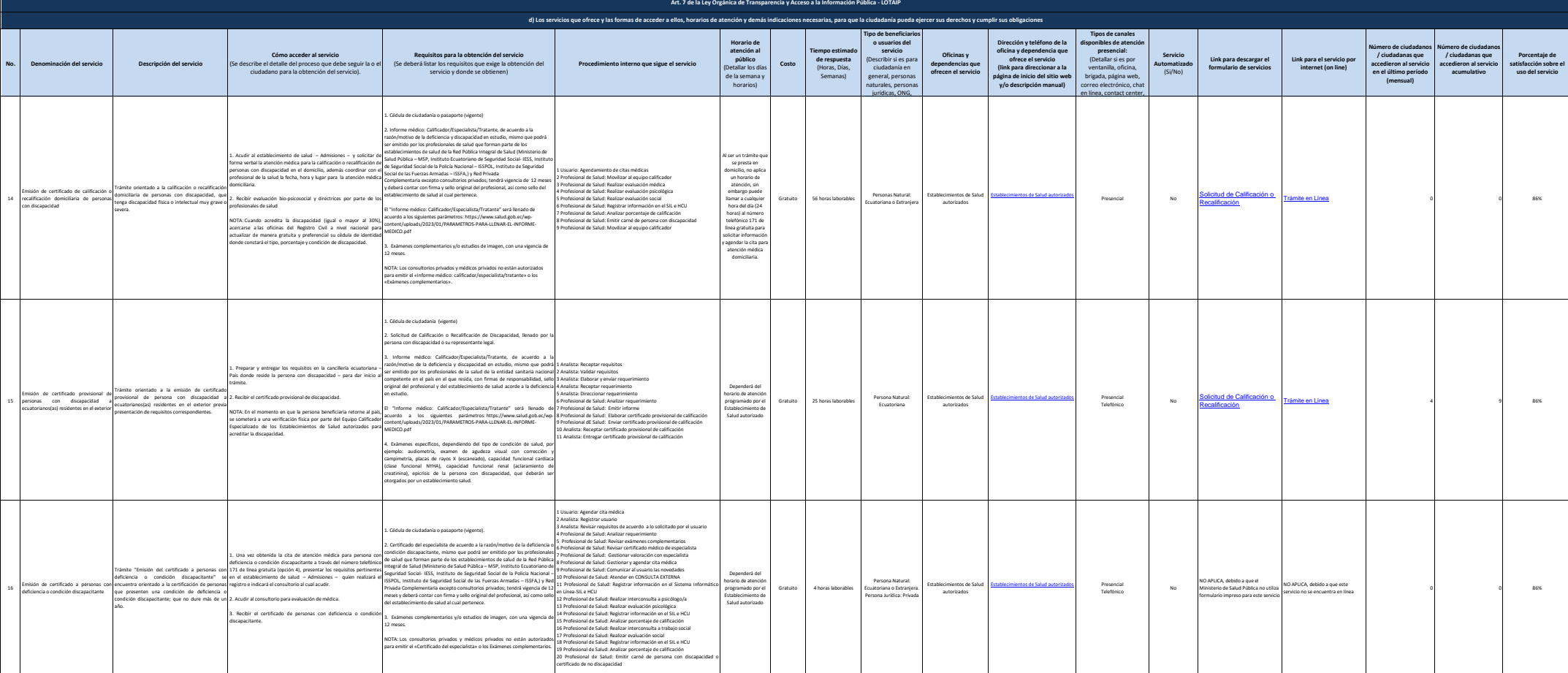

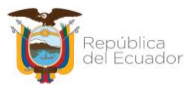

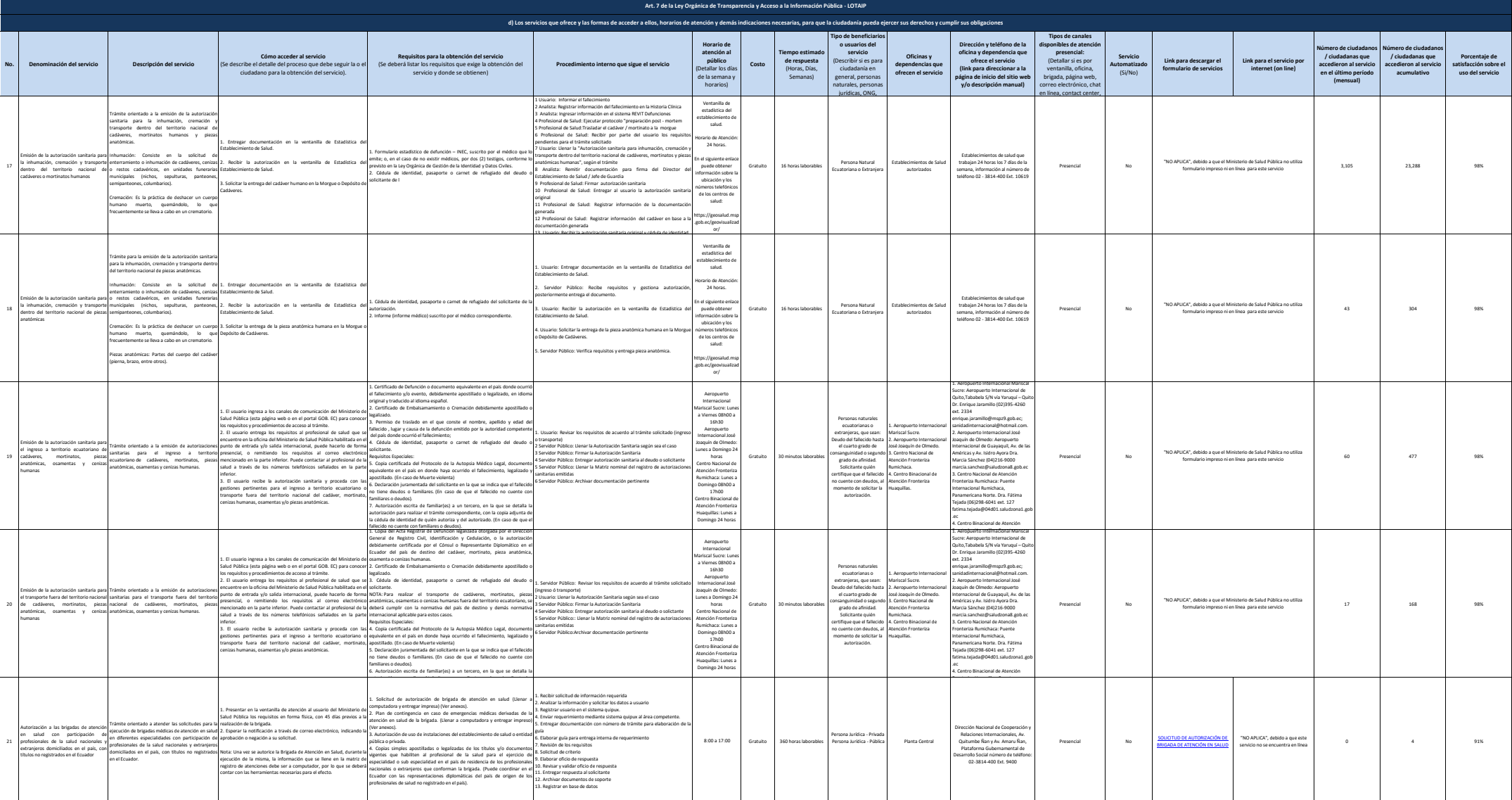

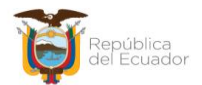

Ministerio de Salud Pública

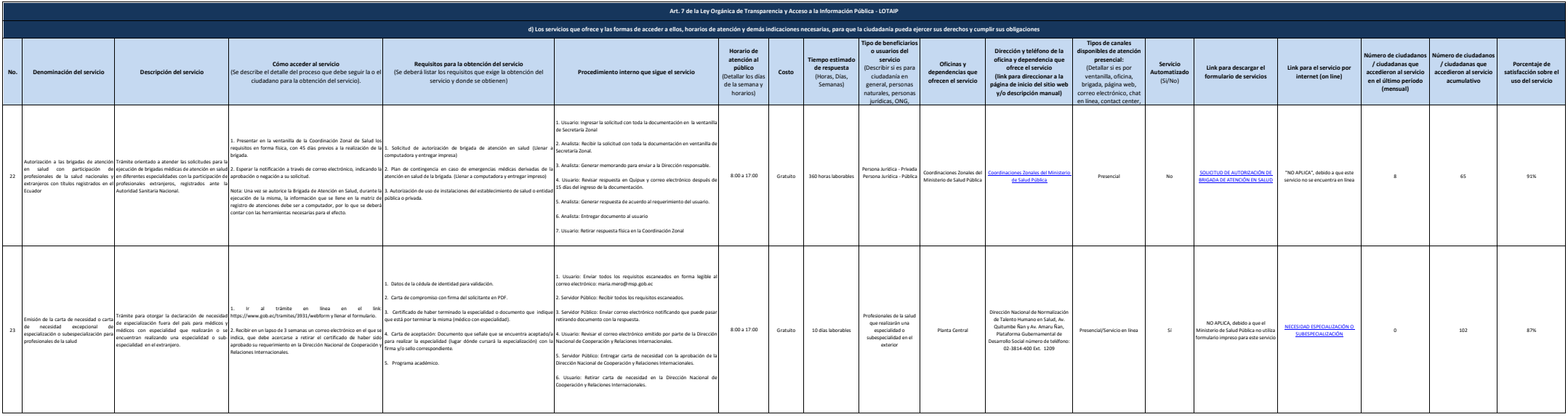

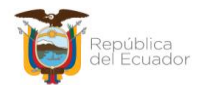

Ministerio de Salud Pública

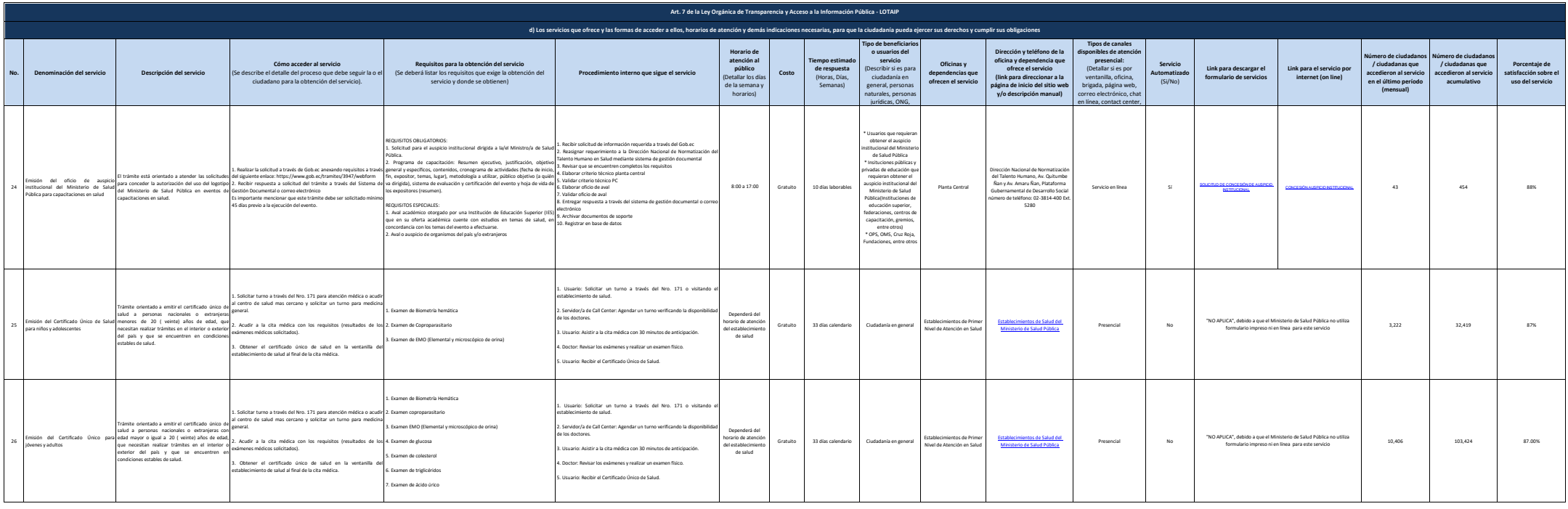

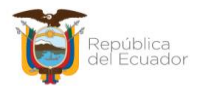

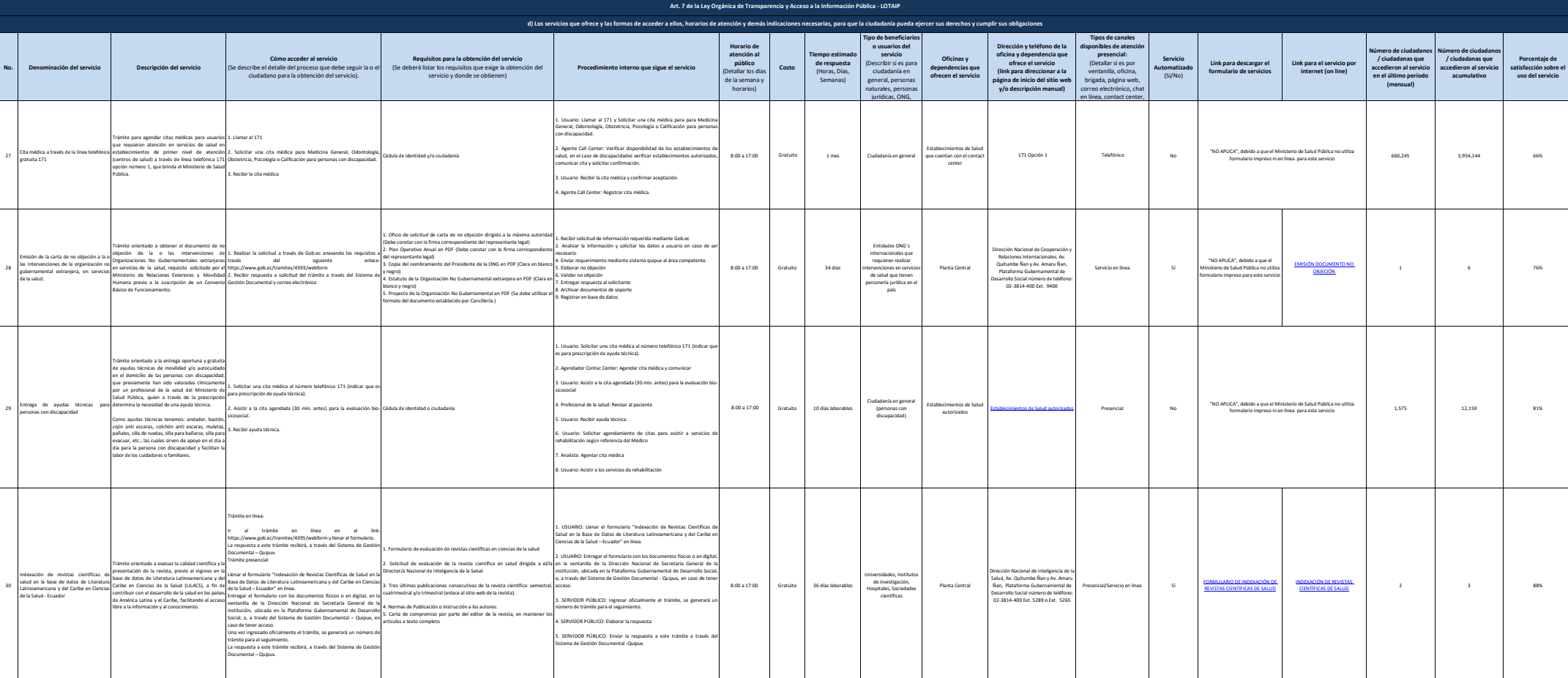

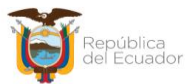

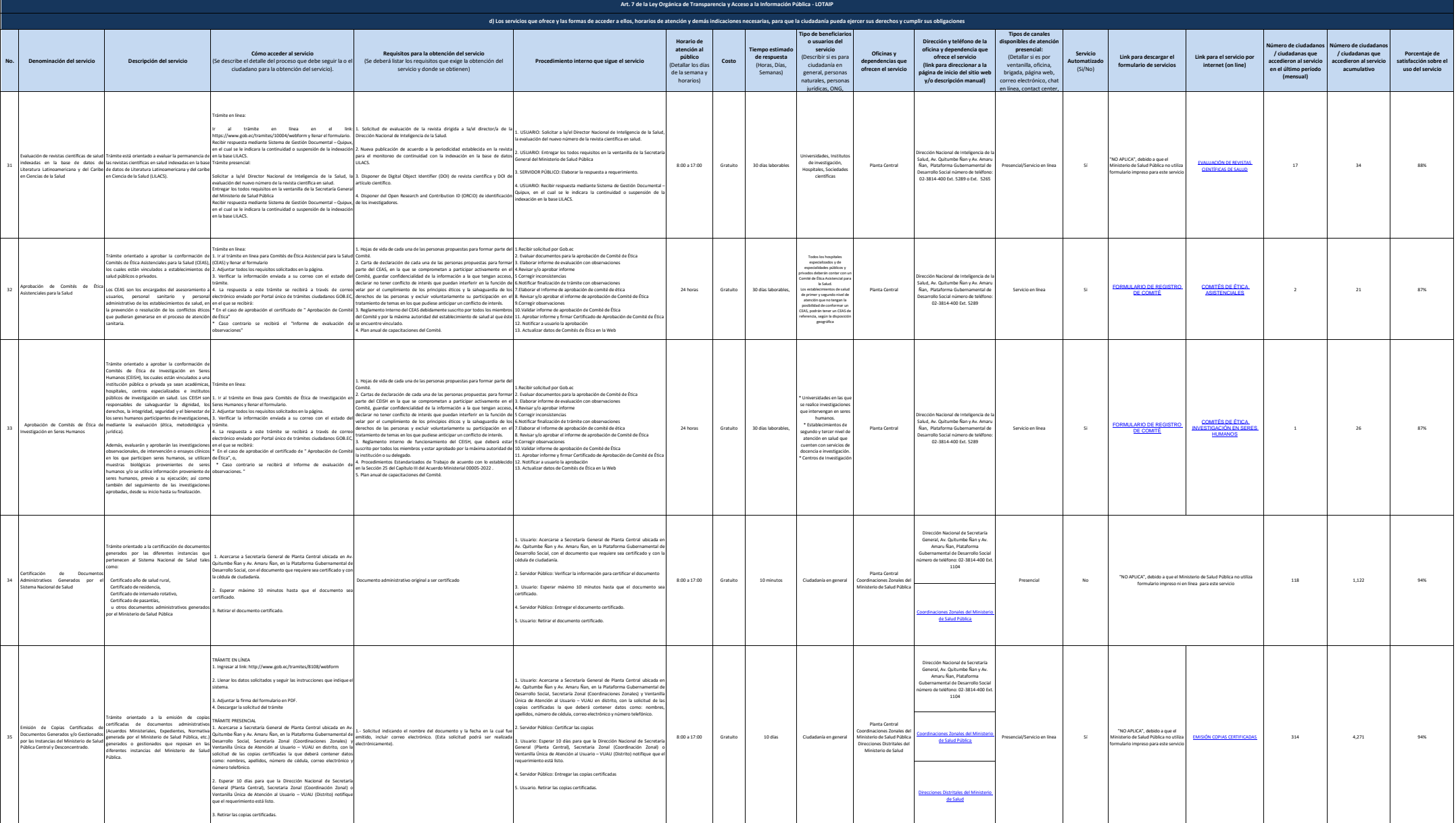

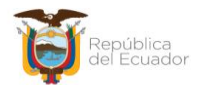

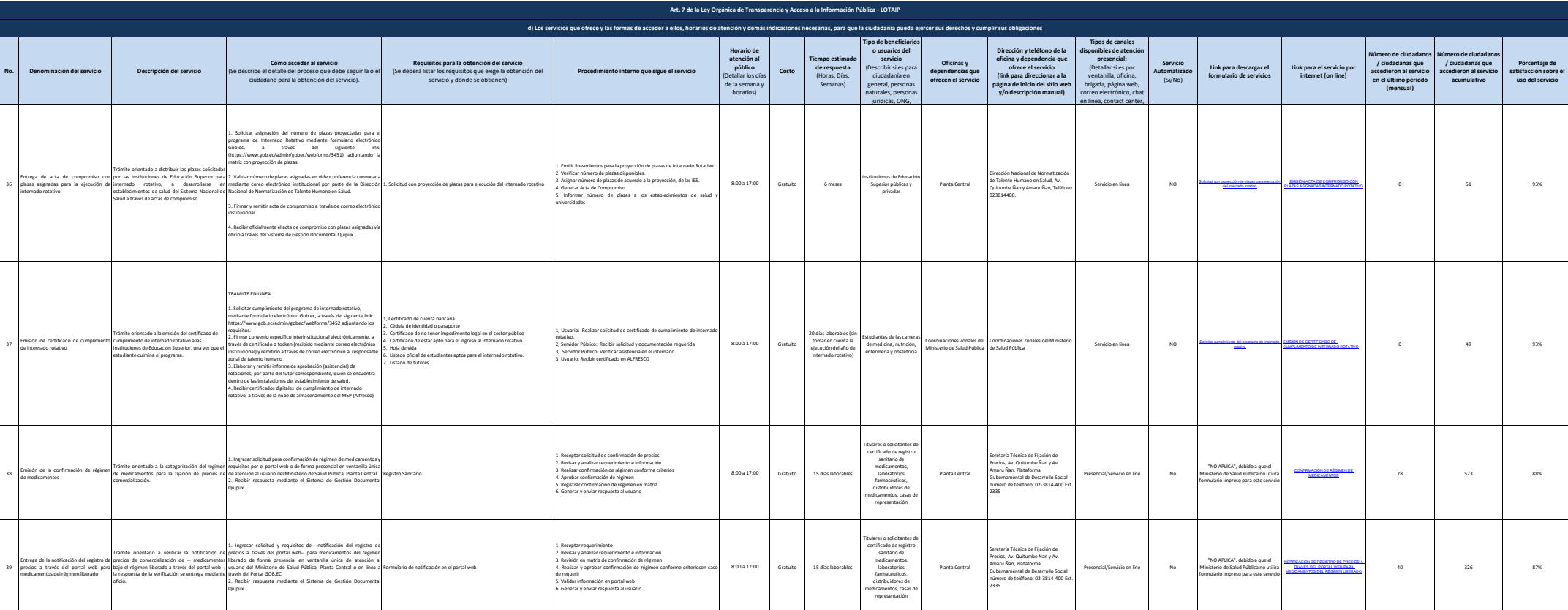

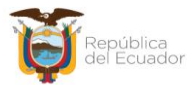

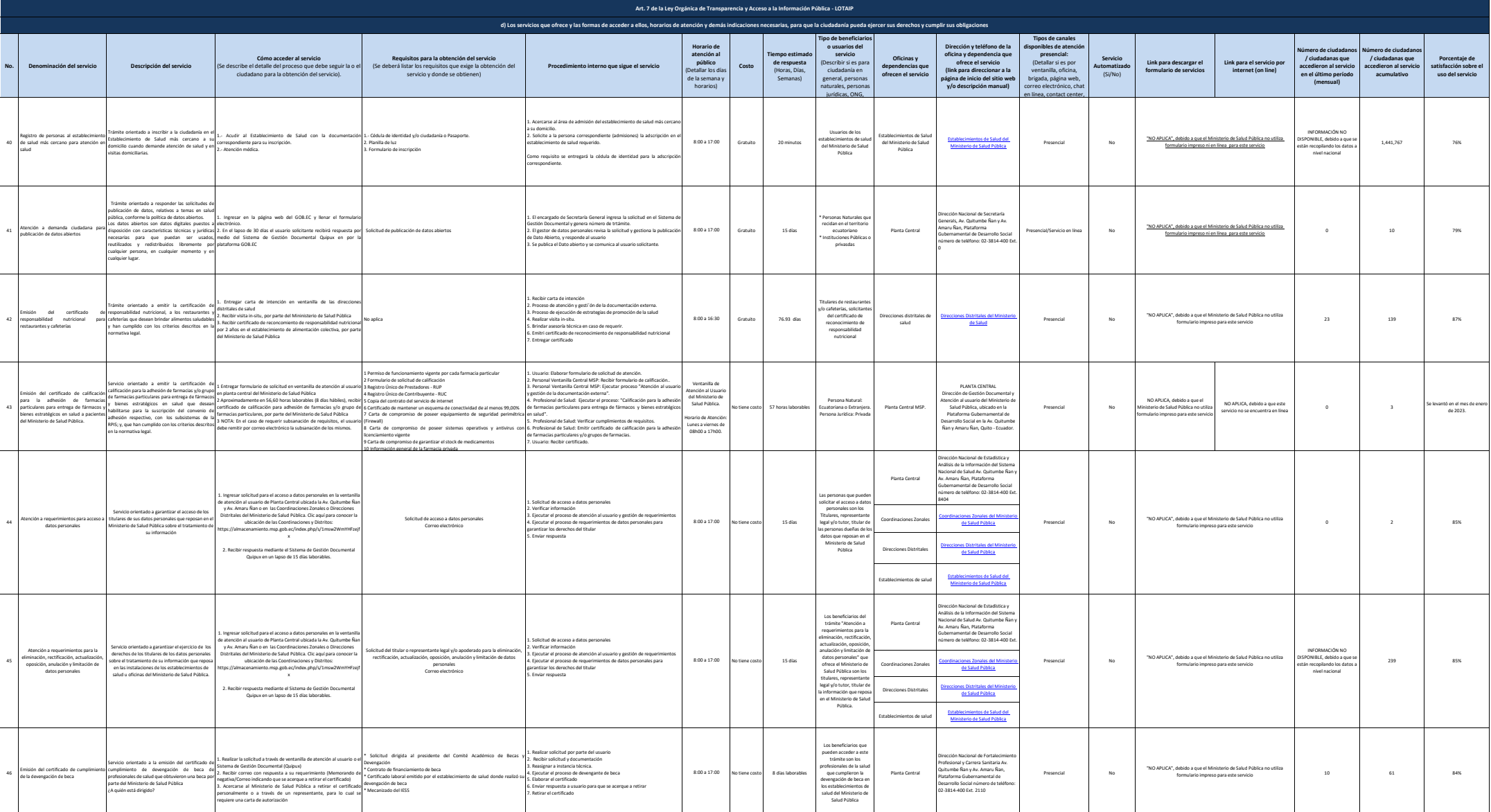

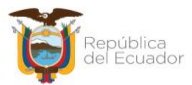

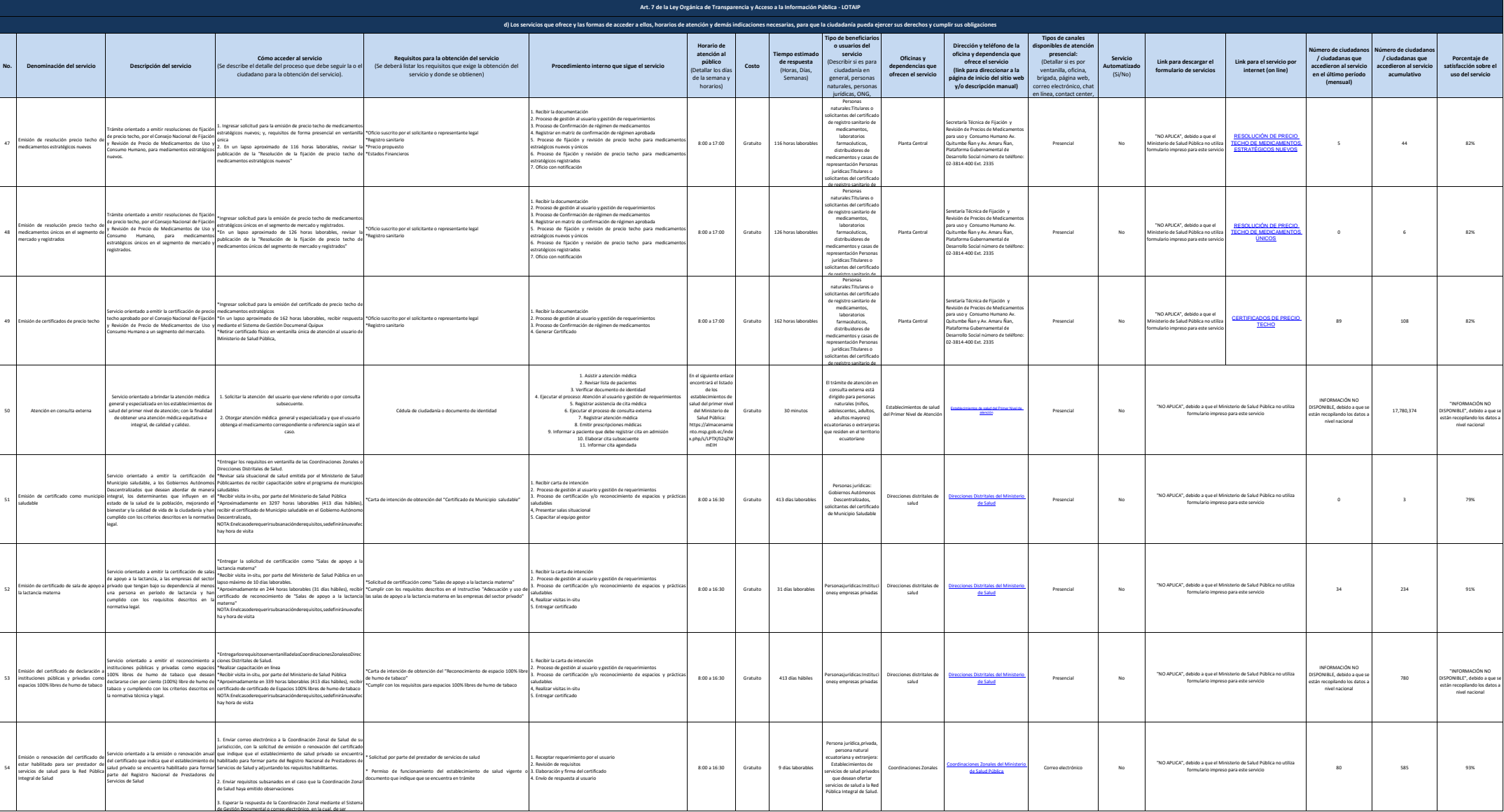

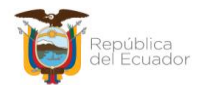

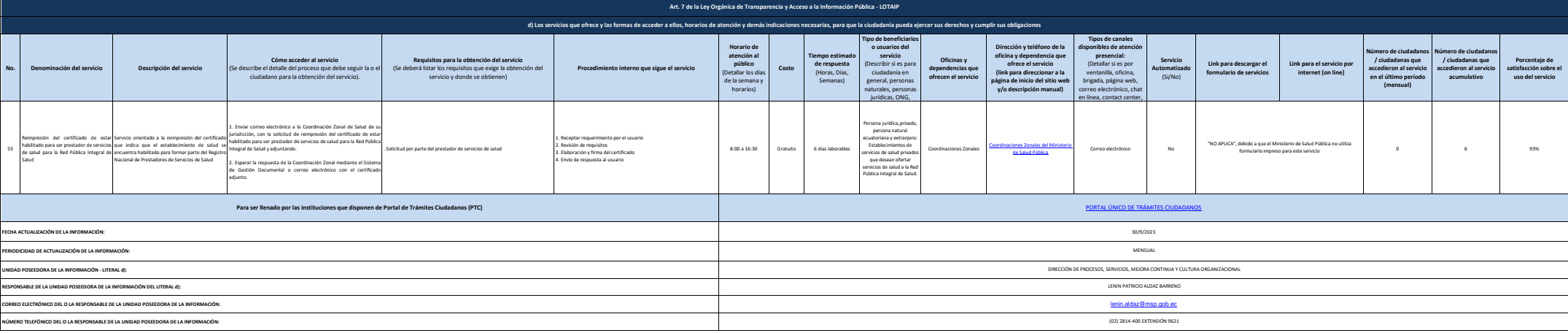